<span id="page-0-5"></span><span id="page-0-4"></span>**teffects ipwra —** Inverse-probability-weighted regression adjustment

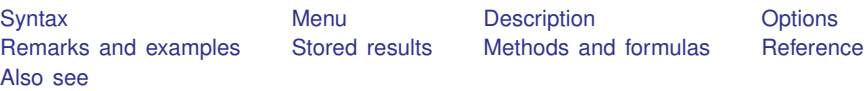

# <span id="page-0-0"></span>**Syntax**

```
ovaromvarlistomodel noconstant ))
 (var tmvarlist ifinweight \end{bmatrix}-

, stat options
```
<span id="page-0-1"></span>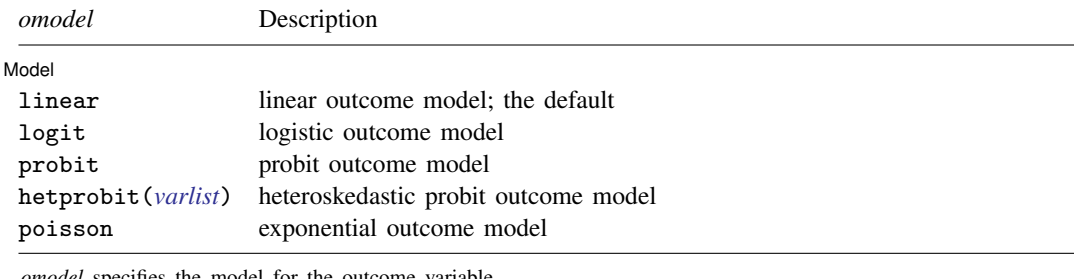

*omodel* specifies the model for the outcome variable.

<span id="page-0-2"></span>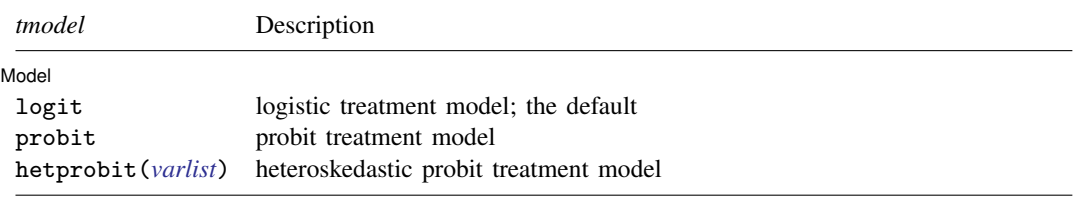

*tmodel* specifies the model for the treatment variable. For multivariate treatments, only logit is available and multinomial logit is used.

<span id="page-0-3"></span>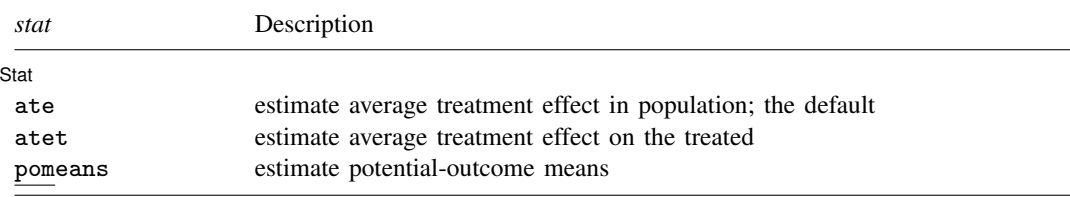

#### **2 [teffects ipwra](#page-0-4) — Inverse-probability-weighted regression adjustment**

<span id="page-1-4"></span>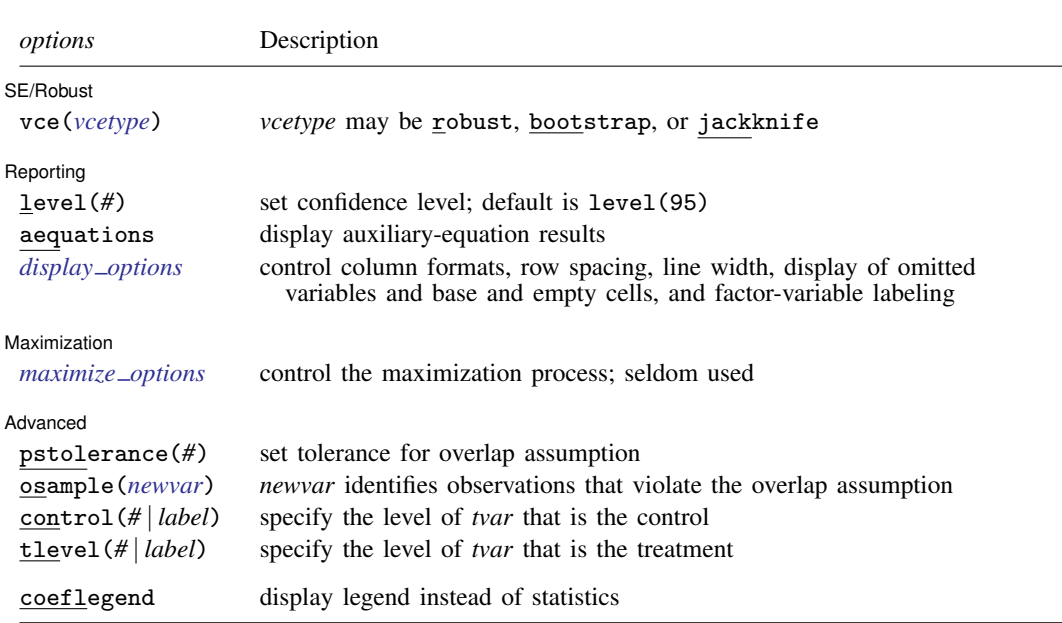

*tvar* must contain integer values representing the treatment levels.

<span id="page-1-3"></span>*omvarlist* and *tmvarlist* may contain factor variables; see [U[\] 11.4.3 Factor variables](http://www.stata.com/manuals13/u11.pdf#u11.4.3Factorvariables). bootstrap, by, jackknife, and statsby are allowed; see [U[\] 11.1.10 Prefix commands](http://www.stata.com/manuals13/u11.pdf#u11.1.10Prefixcommands). fweights and iweights are allowed; see [U[\] 11.1.6 weight](http://www.stata.com/manuals13/u11.pdf#u11.1.6weight). coeflegend does not appear in the dialog box. See [U[\] 20 Estimation and postestimation commands](http://www.stata.com/manuals13/u20.pdf#u20Estimationandpostestimationcommands) for more capabilities of estimation commands.

### <span id="page-1-0"></span>**Menu**

<span id="page-1-1"></span>Statistics > Treatment effects > Doubly robust estimators > Regress adjustment and IPW

# **Description**

teffects ipwra estimates treatment effects from observational data by using inverse-probabilityweighted regression-adjustment (IPWRA) estimators. IPWRA estimators use weighted regression coefficients to compute averages of treatment-level predicted outcomes, where the weights are the estimated inverse probabilities of treatment. The contrasts of these averages provide the estimated treatment effects. IPWRA estimators have the double-robust property. teffects ipwra offers several choices for the functional forms of the outcome model and of the treatment model.

<span id="page-1-2"></span>See [TE] [teffects intro](http://www.stata.com/manuals13/teteffectsintro.pdf#teteffectsintro) or [TE] [teffects intro advanced](http://www.stata.com/manuals13/teteffectsintroadvanced.pdf#teteffectsintroadvanced) for more information about these estimators.

# **Options**

 $\overline{a}$ 

[ Model ] Model <u>such a compared to the set of the set of the set of the set of the set of the set of the set of the set of the set of the set of the set of the set of the set of the set of the set of the set of the set of the set o</u>

noconstant; see [R] [estimation options](http://www.stata.com/manuals13/restimationoptions.pdf#restimationoptions).

Stat  $\overline{\text{Stat}}$ 

 $\overline{a}$ 

 $\overline{a}$ 

 $\overline{a}$ 

<span id="page-2-1"></span> $\overline{a}$ 

 $\overline{a}$ 

*stat* is one of three statistics: ate, atet, or pomeans. ate is the default.

ate specifies that the average treatment effect be estimated.

atet specifies that the average treatment effect on the treated be estimated.

pomeans specifies that the potential-outcome means for each treatment level be estimated.

SF/Robust SE/Robust Later and the contract of the contract of the contract of the contract of the contract of the contract of the contract of the contract of the contract of the contract of the contract of the contract of the contra

vce(*vcetype*) specifies the type of standard error reported, which includes types that are robust to some kinds of misspecification (robust) and that use bootstrap or jackknife methods (bootstrap, jackknife); see [R] *vce [option](http://www.stata.com/manuals13/rvce_option.pdf#rvce_option)*.

Reporting Reporting Letters and the contract of the contract of the contract of the contract of the contract of the contract of the contract of the contract of the contract of the contract of the contract of the contract of the cont

level(*#*); see [R] [estimation options](http://www.stata.com/manuals13/restimationoptions.pdf#restimationoptions).

aequations specifies that the results for the outcome-model or the treatment-model parameters be displayed. By default, the results for these auxiliary parameters are not displayed.

<span id="page-2-0"></span>*display options*: noomitted, vsquish, noemptycells, baselevels, allbaselevels, nofvlabel, fvwrap(*#*), fvwrapon(*style*), cformat(% *[fmt](http://www.stata.com/manuals13/d.pdf#dformat)*), pformat(% *fmt*), sformat(% *fmt*), and nolstretch; see [R] [estimation options](http://www.stata.com/manuals13/restimationoptions.pdf#restimationoptions).

Maximization Maximization <u>Executive Construction and the set of the set of the set of the set of the set of the set of the set of the set of the set of the set of the set of the set of the set of the set of the set of the set of the s</u>

*[maximize](http://www.stata.com/manuals13/rmaximize.pdf#rmaximize)\_options*: <u>iter</u>ate(#),  $\boxed{\text{no}}$  log, and from(*init\_specs*); see [R] **maximize**. These options are seldom used.

*init specs* is one of

 $\mathit{matname}$   $[$  , skip copy  $]$ *#* - , *#* . . . , copy

Advanced Advanced Letters and the contract of the contract of the contract of the contract of the contract of the contract of the contract of the contract of the contract of the contract of the contract of the contract of the contr

- pstolerance(*#*) specifies the tolerance used to check the overlap assumption. The default value is pstolerance(1e-5). teffects will exit with an error if an observation has an estimated propensity score smaller than that specified by pstolerance().
- osample(*[newvar](http://www.stata.com/manuals13/u11.pdf#u11.3Namingconventions)*) specifies that indicator variable *newvar* be created to identify observations that violate the overlap assumption.
- control(*#* | *label*) specifies the level of *tvar* that is the control. The default is the first treatment level. You may specify the numeric level *#* (a nonnegative integer) or the label associated with the numeric level. control() may not be specified with statistic pomeans. control() and tlevel() may not specify the same treatment level.
- tlevel(*#* | *label*) specifies the level of *tvar* that is the treatment for the statistic atet. The default is the second treatment level. You may specify the numeric level *#* (a nonnegative integer) or the label associated with the numeric level. tlevel() may only be specified with statistic atet. tlevel() and control() may not specify the same treatment level.

The following option is available with teffects ipwra but is not shown in the dialog box:

coeflegend; see [R] [estimation options](http://www.stata.com/manuals13/restimationoptions.pdf#restimationoptions).

## <span id="page-3-0"></span>**Remarks and examples stature in the state of the state of the state of the state of the state of the state of the state of the state of the state of the state of the state of the state of the state of the state of the s**

Remarks are presented under the following headings:

**[Overview](#page-3-1)** [Video example](#page-7-3)

#### <span id="page-3-1"></span>**Overview**

IPWRA estimators use probability weights to obtain outcome-regression parameters that account for the missing-data problem arising from the fact that each subject is observed in only one of the potential outcomes. The adjusted outcome-regression parameters are used to compute averages of treatment-level predicted outcomes. The contrasts of these averages provide estimates of the treatment effects.

IPWRA estimators use a model to predict treatment status, and they use another model to predict outcomes. Because IPWRA estimators have the double-robust property, only one of the two models must be correctly specified for the IPWRA estimator to be consistent.

IPWRA estimators use a three-step approach to estimating treatment effects:

- 1. They estimate the parameters of the treatment model and compute inverse-probability weights.
- 2. Using the estimated inverse-probability weights, they fit weighted regression models of the outcome for each treatment level and obtain the treatment-specific predicted outcomes for each subject.
- 3. They compute the means of the treatment-specific predicted outcomes. The contrasts of these averages provide the estimates of the ATEs. By restricting the computations of the means to the subset of treated subjects, we can obtain the ATETs.

These steps produce consistent estimates of the effect parameters because the treatment is assumed to be independent of the potential outcomes after conditioning on the covariates. The overlap assumption ensures that predicted inverse-probability weights do not get too large. The standard errors reported by teffects ipwra correct for the three-step process. See [TE] [teffects intro](http://www.stata.com/manuals13/teteffectsintro.pdf#teteffectsintro) or [TE] [teffects intro](http://www.stata.com/manuals13/teteffectsintroadvanced.pdf#teteffectsintroadvanced) [advanced](http://www.stata.com/manuals13/teteffectsintroadvanced.pdf#teteffectsintroadvanced) for more information about this estimator.

We will illustrate the use of teffects ipwra by using data from a study of the effect of a mother's smoking status during pregnancy (mbsmoke) on infant birthweight (bweight) as reported by [Cattaneo](#page-7-4) [\(2010](#page-7-4)). This dataset also contains information about each mother's age (mage), education level (medu), marital status (mmarried), whether the first prenatal exam occurred in the first trimester (prenatal1), and whether this baby was the mother's first birth (fbaby).

#### $\triangleright$  Example 1: Estimating the ATE

We begin by using teffects ipwra to estimate the average treatment effect of smoking on birthweight. We will use a probit model to predict treatment status as a function of mmarried, mage, and fbaby; to maximize the predictive power of this model, we use factor-variable notation to incorporate quadratic effects of the mother's age, the only continuous covariate in our model. We will use linear regression (the default) to model birthweight, using prenatal1, mmarried, mage, and fbaby as explanatory variables. We type

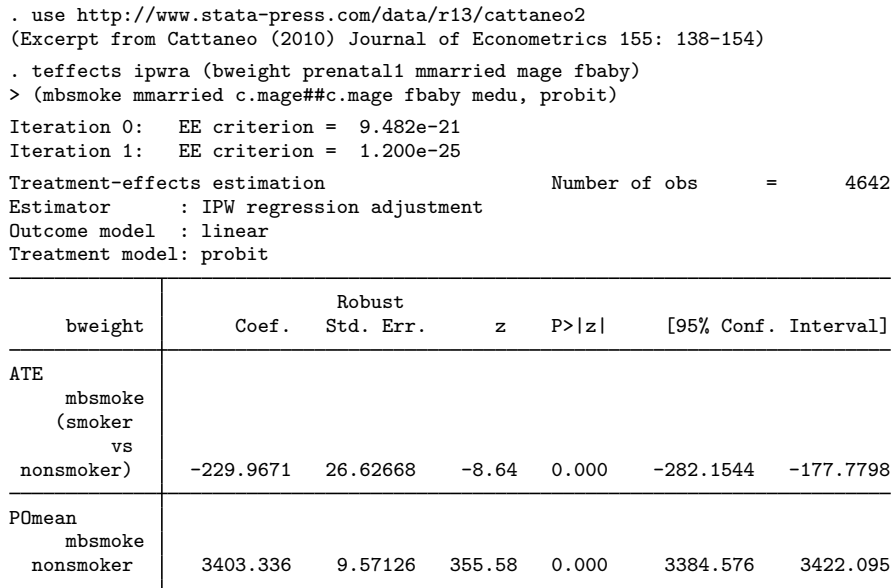

Smoking causes infants' birthweights to be reduced by an average of 230 grams from the average of 3,403 grams for infants of mothers who do not smoke.

 $\triangleleft$ 

By default, teffects ipwra displays the ATE and untreated POM. We can specify the pomeans option to display both the treated and untreated POMs, and we can use the aequations option to display the regression model coefficients used to predict the POMs as well as the coefficients from the model used to predict treatment.

#### Example 2: Displaying the POMs and equations

```
. use http://www.stata-press.com/data/r13/cattaneo2
(Excerpt from Cattaneo (2010) Journal of Econometrics 155: 138-154)
. teffects ipwra (bweight prenatal1 mmarried mage fbaby)
> (mbsmoke mmarried c.mage##c.mage fbaby medu, probit), pomeans aequations
Iteration 0: EE criterion = 9.482e-21<br>Iteration 1: EE criterion = 1.157e-25
               EE criterion = 1.157e-25
Treatment-effects estimation Number of obs = 4642
Estimator : IPW regression adjustment
Outcome model : linear
Treatment model: probit
```
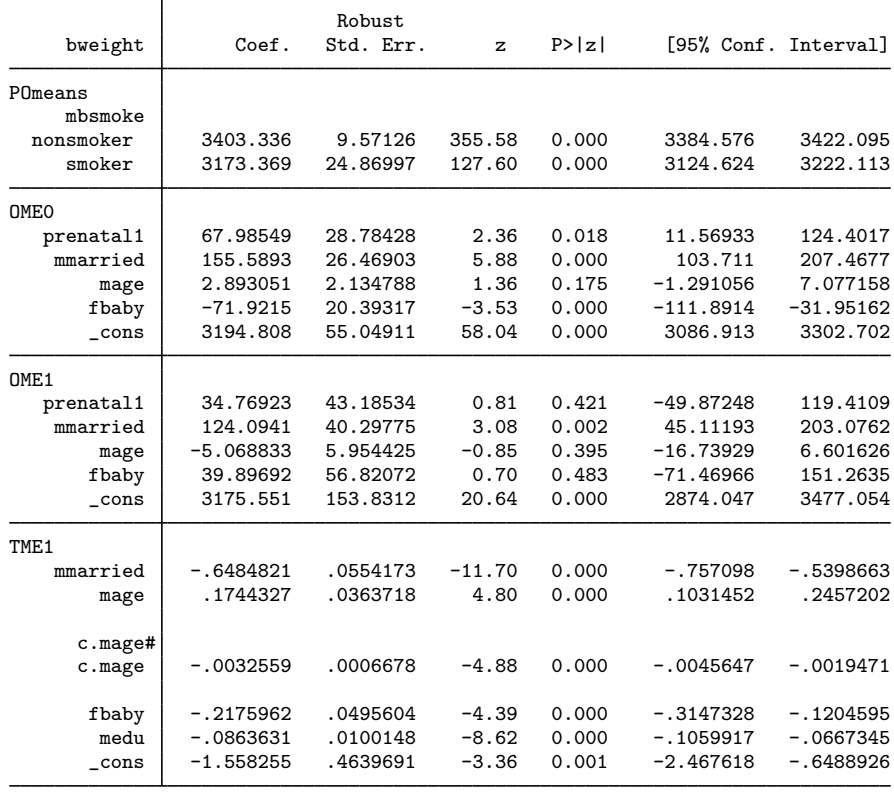

 $\overline{4}$ 

As is well known, the standard probit model assumes that the error terms in the latent-utility framework are homoskedastic; the model is not robust to departures from this assumption. An alternative is to use the heteroskedastic probit model, which explicitly models the error variance as a function of a set of variables.

#### Example 3: Heteroskedastic probit treatment model

Here we use the variables as before, but we use a heteroskedastic probit model to predict treatment status, modeling the heteroskedasticity as a quadratic function of the mother's age:

. teffects ipwra (bweight prenatal1 mmarried fbaby c.mage) > (mbsmoke mmarried c.mage##c.mage fbaby medu, hetprobit(c.mage##c.mage)), > aequations Iteration 0: EE criterion = 1.312e-10 Iteration 1: EE criterion = 1.526e-20 Treatment-effects estimation Number of obs = 4642 Estimator : IPW regression adjustment Outcome model : linear Treatment model: heteroskedastic probit

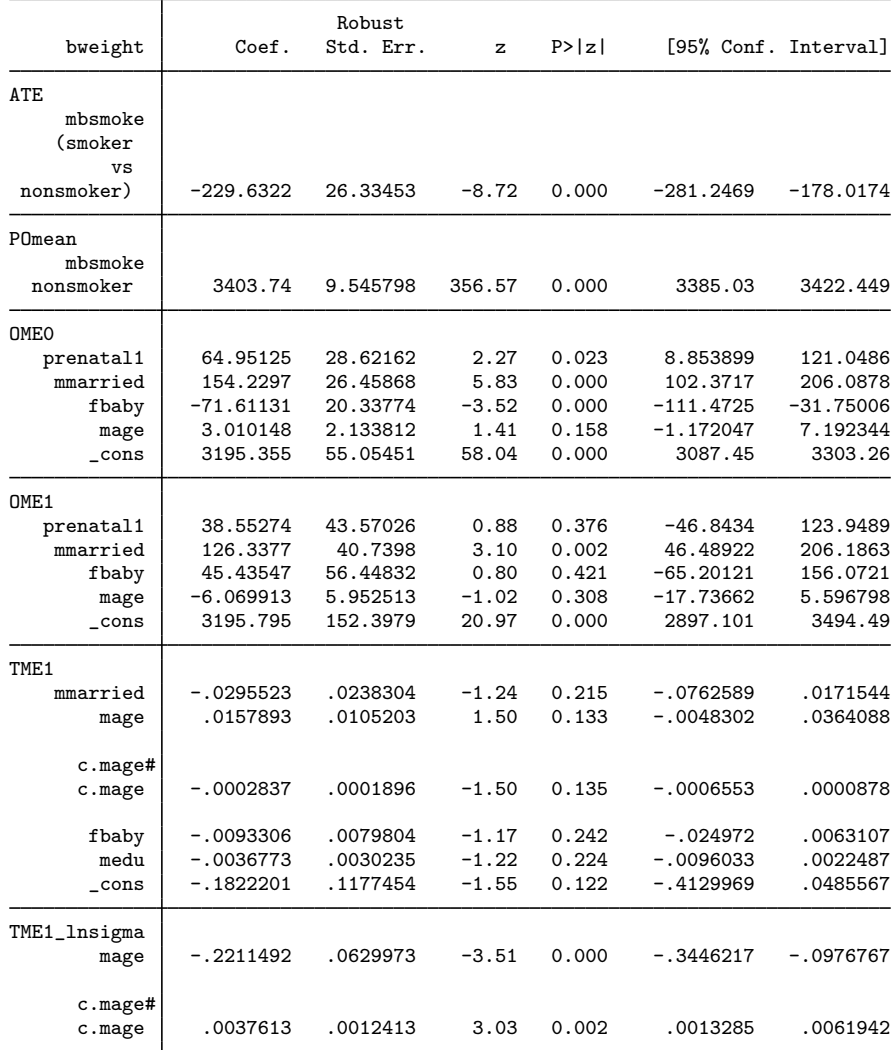

The estimated ATE and base-level POM are essentially the same as those produced by the model that used a homoskedastic probit.

### <span id="page-7-3"></span>**Video example**

<span id="page-7-0"></span>[Treatment effects: Inverse probability weights with regression adjustment](http://www.youtube.com/watch?v=dmZCSbpL-W4)

# **Stored results**

teffects ipwra stores the following in e():

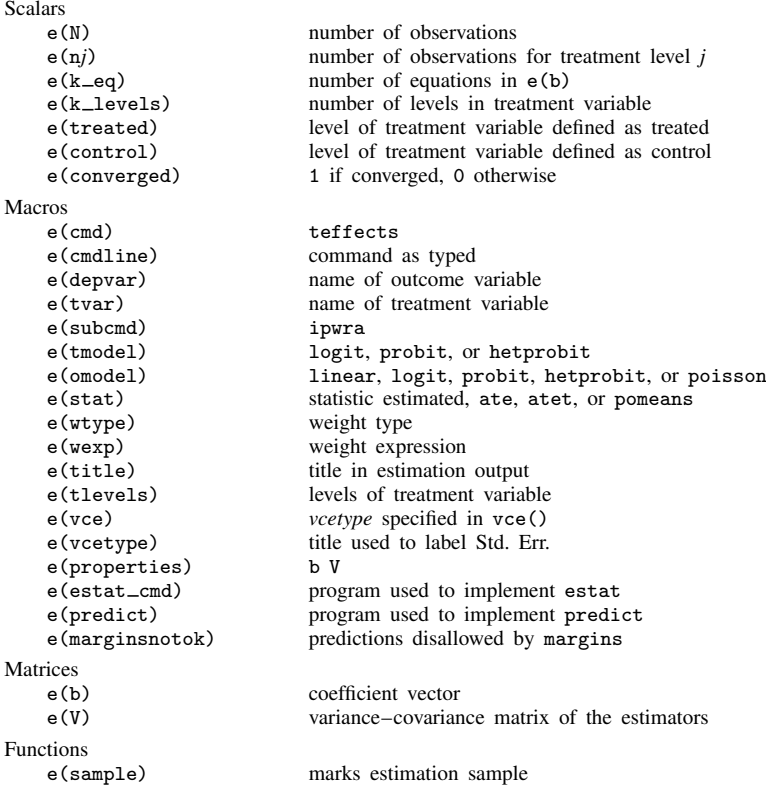

# <span id="page-7-1"></span>**Methods and formulas**

<span id="page-7-2"></span>teffects ipwra implements a smooth treatment-effects estimator. All smooth treatment-effects estimators are documented in [Methods and formulas](http://www.stata.com/manuals13/teteffectsaipw.pdf#teteffectsaipwMethodsandformulas) of [TE] [teffects aipw](http://www.stata.com/manuals13/teteffectsaipw.pdf#teteffectsaipw).

# **Reference**

<span id="page-7-4"></span>Cattaneo, M. D. 2010. Efficient semiparametric estimation of multi-valued treatment effects under ignorability. Journal of Econometrics 155: 138–154.

# <span id="page-8-0"></span>**Also see**

- [TE] [teffects postestimation](http://www.stata.com/manuals13/teteffectspostestimation.pdf#teteffectspostestimation) Postestimation tools for teffects
- [TE] [teffects](http://www.stata.com/manuals13/teteffects.pdf#teteffects) Treatment-effects estimation for observational data
- [TE] [teffects aipw](http://www.stata.com/manuals13/teteffectsaipw.pdf#teteffectsaipw) Augmented inverse-probability weighting
- [R] [heckman](http://www.stata.com/manuals13/rheckman.pdf#rheckman) Heckman selection model
- [R] [hetprobit](http://www.stata.com/manuals13/rhetprobit.pdf#rhetprobit) Heteroskedastic probit model
- [R] [logit](http://www.stata.com/manuals13/rlogit.pdf#rlogit) Logistic regression, reporting coefficients
- [R] [mlogit](http://www.stata.com/manuals13/rmlogit.pdf#rmlogit) Multinomial (polytomous) logistic regression
- [R] [poisson](http://www.stata.com/manuals13/rpoisson.pdf#rpoisson) Poisson regression
- [R] [probit](http://www.stata.com/manuals13/rprobit.pdf#rprobit) Probit regression
- [R] [regress](http://www.stata.com/manuals13/rregress.pdf#rregress) Linear regression
- [U[\] 20 Estimation and postestimation commands](http://www.stata.com/manuals13/u20.pdf#u20Estimationandpostestimationcommands)